# **X Session Management Library**

# **Version 1.0**

# **X Consortium Standard**

# **X Version 11, Release 6.1**

*Ralph Mor*

X Consortium

Copyright © 1993, 1994 X Consortium

Permission is hereby granted, free of charge, to any person obtaining a copy of this software and associated documentation files (the ''Software''), to deal in the Software without restriction, including without limitation the rights to use, copy, modify, merge, publish, distribute, sublicense, and/or sell copies of the Software, and to permit persons to whom the Software is furnished to do so, subject to the following conditions:

The above copyright notice and this permission notice shall be included in all copies or substantial portions of the Software.

THE SOFTWARE IS PROVIDED ''AS IS'', WITHOUT WARRANTY OF ANY KIND, EXPRESS OR IMPLIED, INCLUDING BUT NOT LIMITED TO THE WARRANTIES OF MERCHANTABILITY, FIT-NESS FOR A PARTICULAR PURPOSE AND NONINFRINGEMENT. IN NO EVENT SHALL THE X CONSORTIUM BE LIABLE FOR ANY CLAIM, DAMAGES OR OTHER LIABILITY, WHETHER IN AN ACTION OF CONTRACT, TORT OR OTHERWISE, ARISING FROM, OUT OF OR IN CONNEC-TION WITH THE SOFTWARE OR THE USE OR OTHER DEALINGS IN THE SOFTWARE.

Except as contained in this notice, the name of the X Consortium shall not be used in advertising or otherwise to promote the sale, use or other dealings in this Software without prior written authorization from the X Consortium.

X Window System is a trademark of X Consortium, Inc.

# **Table of Contents**

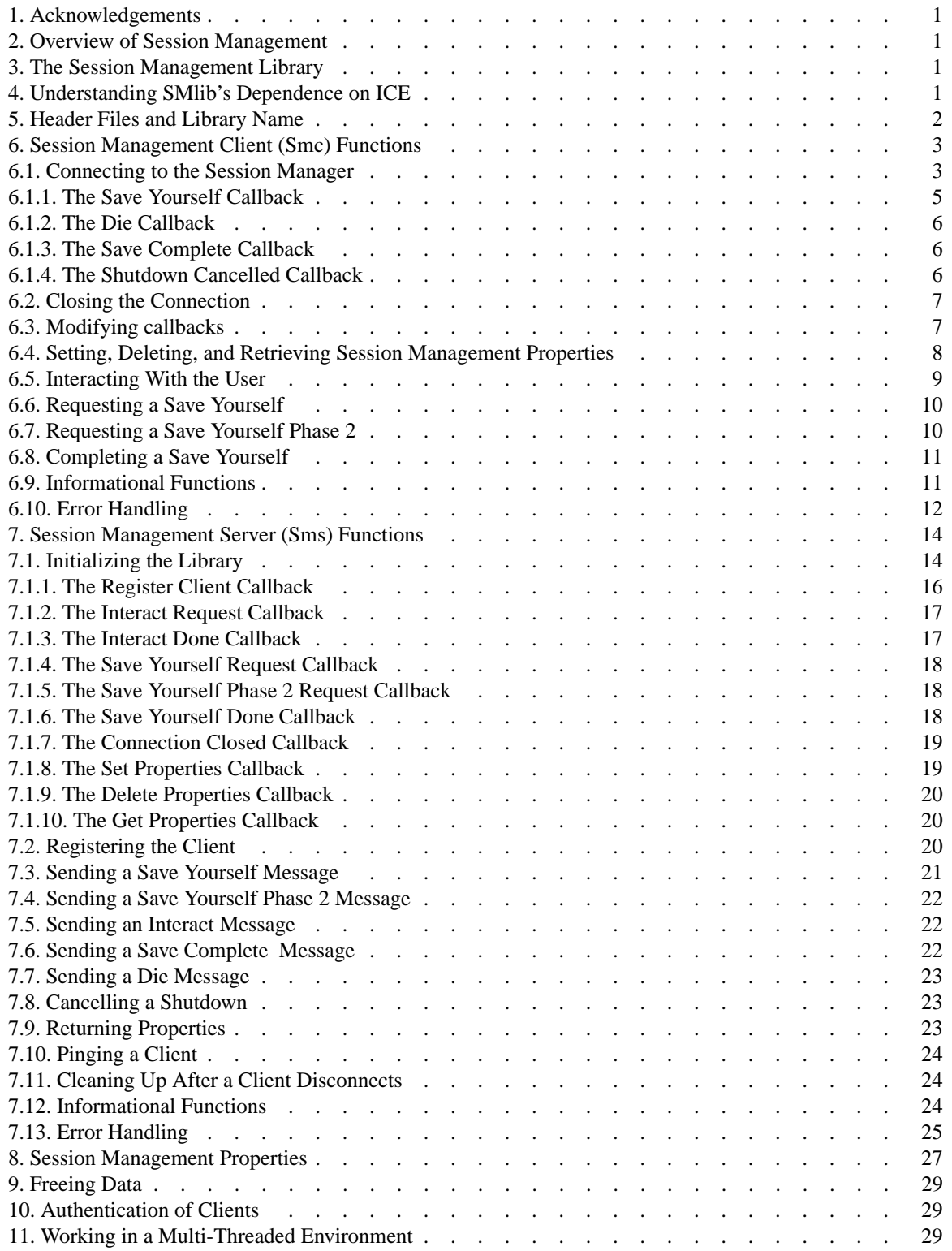

### **1. Acknowledgements**

Thanks to the following people for their participation in the X Session Management design: Jordan Brown, Ellis Cohen, Donna Converse, Stephen Gildea, Vania Joloboff, Stuart Marks, Bob Scheifler, Ralph Swick, and Mike Wexler.

### **2. Overview of Session Management**

The purpose of the X Session Management Protocol (XSMP) is to provide a uniform mechanism for users to save and restore their sessions. A *session* is a group of clients, each of which has a particular state. The session is controlled by a network service called the *session manager*. The session manager issues commands to its clients on behalf of the user. These commands may cause clients to save their state or to terminate. It is expected that the client will save its state in such a way that the client can be restarted at a later time and resume its operation as if it had never been terminated. A client's state might include information about the file currently being edited, the current position of the insertion point within the file, or the start of an uncommitted transaction. The means by which clients are restarted is unspecified by this protocol.

For purposes of this protocol, a *client* of the session manager is defined as a connection to the session manager. A client is typically, though not necessarily, a process running an application program connected to an X display. However, a client may be connected to more than one X display or not be connected to any X displays at all.

### **3. The Session Management Library**

The Session Management Library (SMlib) is a low level "C" language interface to XSMP. It is expected that higher level toolkits, such as Xt, will hide many of the details of session management from clients. Higher level toolkits might also be developed for session managers to use, but no such effort is currently under way.

SMlib has two parts to it - one set of functions for clients that want to be part of a session, and one set of functions for session managers to call. Some applications will use both sets of functions and act as *nested session managers* - they will be both a session manager and a client of another session. An example is a mail program that could start a text editor for editing the text of a mail message. The mail program is part of a regular session, and at the same time, is also acting as a session manager to the editor.

Clients initialize by connecting to the session manager and obtaining a *client-ID* which uniquely identifies them in the session. The session manager maintains a list of properties for each client in the session. These properties describe the client's environment, and most importantly, describe how the client can be restarted (via an *SmRestartCommand*). Clients are expected to save their state in such a way as to allow multiple instantiations of themselves to be managed independently. For example, clients may use their *client-ID* as part of a filename in which to store the state for a particular instantiation. The *client-ID* should be saved as part of the *SmRestartCommand* so that the client will retain the same ID after it is restarted.

Once the client initializes itself with the session manager, it must be ready to respond to messages from the session manager. For example, it might be asked to save its state or to terminate. In the case of a shutdown, the session manager might give each client a chance to interact with the user and cancel the shutdown.

#### **4. Understanding SMlib's Dependence on ICE**

The X Session Management Protocol is layered on top of the Inter-Client Exchange (ICE) Protocol. The ICE protocol is designed to multiplex several protocols over a single connection. As a result, working with SMlib requires a little knowledge of how the ICE library works.

The ICE library utilizes callbacks to process messages. When a client detects that there is data to read on an ICE connection, it should call the **IceProcessMessages** function. **IceProcessMessages** will read the message header and look at the major opcode in order to determine which protocol the message was intended for. The appropriate protocol library will then be triggered to unpack the message and hand it off to the client via a callback.

The main point to be aware of is that an application using SMlib must have some code which detects when there is data to read on an ICE connection. This can be done via a select() call on the file descriptor for the ICE connection, but more typically, **XtAppAddInput** will be used to register a callback which will invoke **IceProcessMessages** each time there is data to read on the ICE connection.

To further complicate things, knowing which file descriptors to select() on requires an understanding of how ICE connections are created. On the client side, a call must be made to **SmcOpenConnection** in order to open a connection with a session manager. **SmcOpenConnection** will internally make a call into **IceOpenConnection** which will in turn determine if an ICE connection already exists between the client and session manager. Most likely, a connection will not already exist and a new ICE connection will be created. The main point to be aware of is that on the client side, it is not obvious when ICE connections get created or destroyed, since connections are shared when possible. To deal with this, the ICE library lets the application register *watch procedures* which will be invoked each time an ICE connection is opened or closed. These watch procedures could be used to add or remove ICE file descriptors from the list of descriptors to select() on.

On the session manager side, things work a bit differently. The session manager has complete control over the creation of ICE connections. The session manager has to first call **IceListenForConnections** in order to start listening for connections from clients. Once a connection attempt is detected, **IceAcceptConnection** must be called, and the session manager can simply add the new ICE file descriptor to the list of descriptors to select() on.

Please refer to the *Inter-Client Exchange Library* document for more details on the library functions related to ICE connections.

### **5. Header Files and Library Name**

Applications (both session managers and clients) should include the header file *<X11/SM/SMlib.h>*. This header file defines all of the SMlib data structures and function prototypes. *SMlib.h* includes the header file *<X11/SM/SM.h>* which defines all of the SMlib constants.

Since SMlib is dependent on ICE, applications should link against SMlib and ICElib by using *-lSM -lICE*.

#### **6. Session Management Client (Smc) Functions**

#### **6.1. Connecting to the Session Manager**

To open a connection with a session manager, call the **SmcOpenConnection** function.

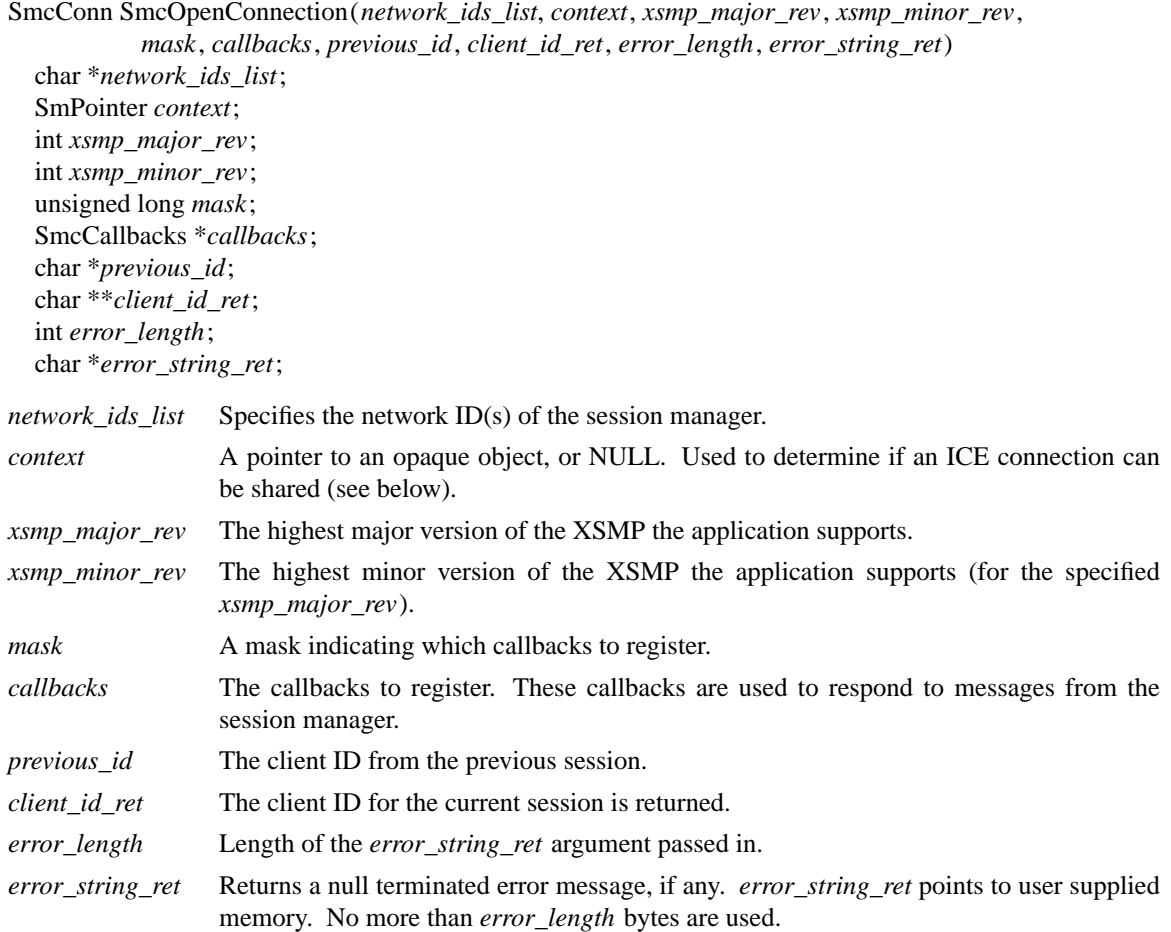

*network\_ids\_list* is a null terminated string containing a list of network IDs for the session manager, separated by commas. If *network ids* list is **NULL**, the value of the **SESSION MANAGER** environment variable will be used. Each network ID has the form...

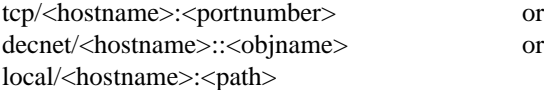

An attempt will be made to use the first network ID. If that fails, an attempt will be made using the second network ID, and so on.

After the connection is established, **SmcOpenConnection** registers the client with the session manager. If the client is being restarted from a previous session, *previous\_id* should contain a null terminated string representing the client ID from the previous session. If the client is first joining the session, *previous\_id* should be set to **NULL**. If *previous\_id* is specified, but is determined to be invalid by the session manager, SMlib will re-register the client with *previous\_id* set to **NULL**.

If **SmcOpenConnection** succeeds, the function returns an opaque connection pointer of type **SmcConn** and the *client\_id\_ret* argument contains the client ID to be used for this session. *client\_id\_ret* should be freed with a call to free() when no longer needed. On failure, **SmcOpenConnection** returns **NULL** and

the reason for failure is returned in *error\_string\_ret*.

Note that SMlib uses the ICE protocol to establish a connection with the session manager. If an ICE connection already exists between the client and session manager, it might be possible for the same ICE connection to be used for session management.

The *context* argument indicates how willing the client is to share the ICE connection with other protocols. If *context* is **NULL**, then the caller is always willing to share the connection. If *context* is not **NULL**, then the caller is not willing to use a previously opened ICE connection that has a different non-NULL context associated with it.

As discussed in the section titled *Understanding SMlib's Dependence on ICE*, the client will have to keep track of when ICE connections are created or destroyed (using **IceAddConnectionWatch** and **IceRemoveConnectionWatch**), and will have to call **IceProcessMessages** each time select() shows that there is data to read on an ICE connection. Please refer to the *Inter-Client Exchange Library* document for more details.

*callbacks* contains a set of callbacks used to respond to session manager events. The *mask* argument specifies which callbacks are set. All of the callbacks specified in this version of SMlib are mandatory. The *mask* argument is necessary in order to maintain backwards compatibility in future versions of the library.

The following values may be ORed together to obtain a mask value:

**SmcSaveYourselfProcMask SmcDieProcMask SmcSaveCompleteProcMask SmcShutdownCancelledProcMask**

For each callback, the client can register a pointer to client data. When SMlib invokes the callback, it will pass the client data pointer.

typedef struct {

 $\Box$ 

struct {

SmcSaveYourselfProc callback; SmPointer client\_data; } save\_yourself;

struct {

SmcDieProc callback; SmPointer client\_data;

} die;

struct {

SmcSaveCompleteProc callback; SmPointer client\_data; } save\_complete;

struct {

SmcShutdownCancelledProc callback; SmPointer client\_data;

} shutdown\_cancelled;

} SmcCallbacks;

### **6.1.1. The Save Yourself Callback**

The *Save Yourself* callback is of type **SmcSaveYourselfProc**.

typedef void (\*SmcSaveYourselfProc)();

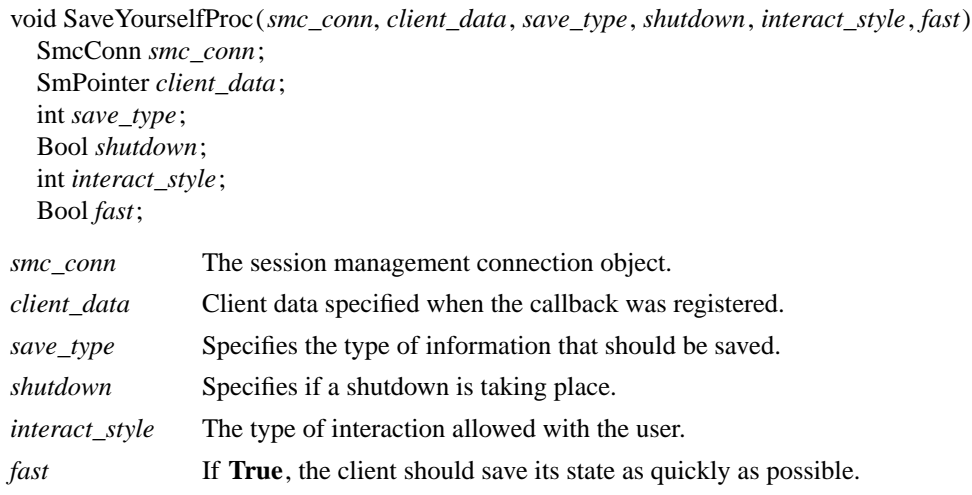

The session manager sends a *Save Yourself* message to a client either to checkpoint it or just before termination so that it can save its state. The client responds with zero or more calls to **SmcSetProperties** to update the properties indicating how to restart the client. When all the properties have been set, the client calls **SmcSaveYourselfDone**.

If *interact\_style* is **SmInteractStyleNone**, the client must not interact with the user while saving state. If *interact style* is **SmInteractStyleErrors**, the client may interact with the user only if an error condition arises. If *interact\_style* is **SmInteractStyleAny**, then the client may interact with the user for any purpose. Since only one client can interact with the user at a time, the client must call **SmcInteractRequest** and wait for an *Interact* message from the session manager. When the client is done interacting with the user, it calls **SmcInteractDone**. The client may only call **SmcInteractRequest** after it receives a *Save Yourself* message and before it calls **SmcSaveYourselfDone**.

If *save\_type* is **SmSaveLocal**, the client must update the properties to reflect its current state. Specifically, it should save enough information to restore the state as seen by the user of this client. It should not affect the state as seen by other users. If *save\_type* is **SmSaveGlobal** the user wants the client to commit all of its data to permanent, globally accessible storage. If *save\_type* is **SmSaveBoth**, the client should do both of these (it should first commit the data to permanent storage before updating its properties).

Some examples:

If a word processor were sent a *Save Yourself* with a type of **SmSaveLocal**, it could create a temporary file that included the current contents of the file, the location of the cursor, and other aspects of the current editing session. It would then update its **SmRestartCommand** property with enough information to find this temporary file.

If a word processor were sent a *Save Yourself* with a type of **SmSaveGlobal**, it would simply save the currently edited file.

If a word processor were sent a *Save Yourself* with a type of **SmSaveBoth**, it would first save the currently edited file. It would then create a temporary file with information such as the current position of the cursor and what file is being edited. Finally, it would update its **SmRestartCommand** property with enough information to find the temporary file.

The *shutdown* parameter specifies whether the system is being shut down. The interaction is different depending on whether or not *shutdown* is set. If not shutting down, the client should save its state and wait for a *Save Complete* message. If shutting down, the client must save state and then prevent interaction until it receives either a *Die* or a *Shutdown Cancelled*.

The *fast* parameter specifies that the client should save its state as quickly as possible. For example, if the session manager knows that power is about to fail, it would set *fast* to **True**.

### **6.1.2. The Die Callback**

The *Die* callback is of type **SmcDieProc**.

typedef void (\*SmcDieProc)();

void DieProc(*smc\_conn*, *client\_data*) SmcConn *smc\_conn*; SmPointer *client\_data*;

*smc\_conn* The session management connection object. *client\_data* Client data specified when the callback was registered.

The session manager sends a *Die* message to a client when it wants it to die. The client should respond by calling **SmcCloseConnection**. A session manager that behaves properly will send a *Save Yourself* message before the *Die* message.

#### **6.1.3. The Save Complete Callback**

The *Save Complete* callback is of type **SmcSaveCompleteProc**.

typedef void (\*SmcSaveCompleteProc)();

void SaveCompleteProc (*smc\_conn*, *client\_data*) SmcConn *smc\_conn*; SmPointer *client\_data*;

*smc\_conn* The session management connection object. *client data* Client data specified when the callback was registered.

When the session manager is done with a checkpoint, it will send each of the clients a *Save Complete* message. The client is then free to change its state.

#### **6.1.4. The Shutdown Cancelled Callback**

The *Shutdown Cancelled* callback is of type **SmcShutdownCancelledProc**.

typedef void (\*SmcShutdownCancelledProc)();

```
void ShutdownCancelledProc (smc_conn, client_data)
  SmcConn smc_conn;
  SmPointer client_data;
```
*smc\_conn* The session management connection object.

*client\_data* Client data specified when the callback was registered.

The session manager sends a *Shutdown Cancelled* message when the user cancelled the shutdown during an interaction (see the section titled *Interacting With the User*). The client can now continue as if the shutdown had never happened. If the client has not called **SmcSaveYourselfDone** yet, it can either abort the save and then call **SmcSaveYourselfDone** with the *success* argument set to **False**, or it can continue with

the save and then call **SmcSaveYourselfDone** with the *success* argument set to reflect the outcome of the save.

### **6.2. Closing the Connection**

 $\sqrt{ }$ 

To close a connection with a session manager, call the **SmcCloseConnection** function.

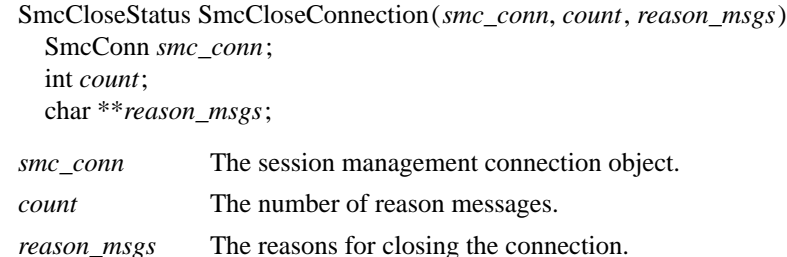

*reason\_msgs* will most likely be **NULL** if resignation is expected by the client. Otherwise, it contains a list of null terminated Compound Text strings representing the reason for termination. The session manager should display these reason messages to the user.

Note that SMlib used the ICE protocol to establish a connection with the session manager, and various protocols other than session management may be active on the ICE connection. When **SmcCloseConnection** is called, the ICE connection will be closed only if all protocols have been shutdown on the connection. Check the ICElib documentation for **IceAddConnectionWatch** and **IceRemoveConnectionWatch** to learn how to set up a callback to be invoked each time an ICE connection is opened or closed. Typically this callback adds/removes the ICE file descriptor from the list of active descriptors to select() on (or calls **XtAppAddInput** / **XtRemoveInput**).

**SmcCloseConnection** returns one of the following values:

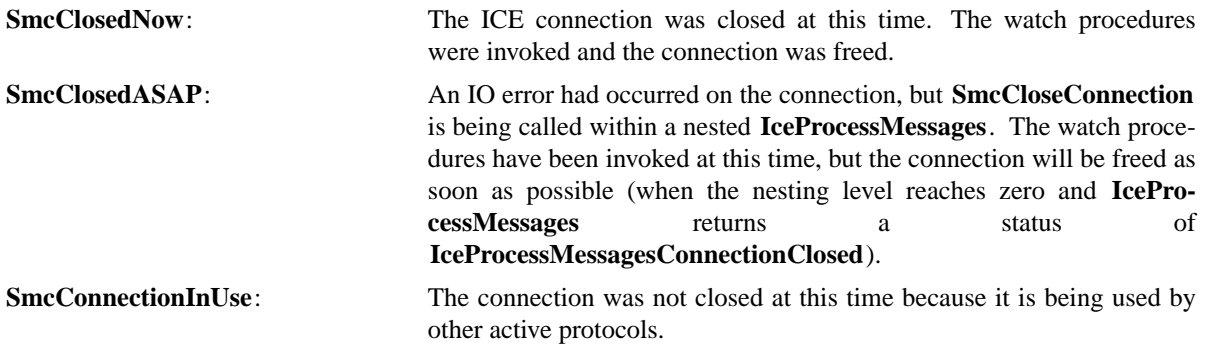

#### **6.3. Modifying callbacks**

To modify callbacks set up in **SmcOpenConnection**, call the **SmcModifyCallbacks** function.

```
void SmcModifyCallbacks(smc_conn, mask, callbacks)
  SmcConn smc_conn;
  unsigned long mask;
  SmcCallbacks *callbacks;
```
#### **X Session Management Library X11, Release 6.1**

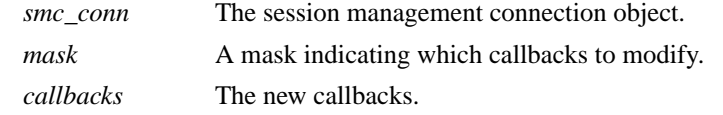

When specifying a value for *mask*, the following values may be ORed together:

**SmcSaveYourselfProcMask SmcDieProcMask SmcSaveCompleteProcMask SmcShutdownCancelledProcMask**

#### **6.4. Setting, Deleting, and Retrieving Session Management Properties**

To set session management properties for this client, call the **SmcSetProperties** function.

void SmcSetProperties(*smc\_conn*, *num\_props*, *props*) SmcConn *smc\_conn*; int *num\_props*; SmProp \*\**props*; *smc\_conn* The session management connection object. *num\_props* The number of properties. *props* The list of properties to set.

The properties are specified as an array of property pointers. Previously set property values may be overwritten using the **SmcSetProperties** function. Note that the session manager is not expected to restore property values when the session is restarted. Because of this, clients should not try to use the session manager as a database for storing application specific state.

For a description of session management properties and the **SmProp** structure, refer to the section titled *Session Management Properties*.

To delete properties previously set by the client, call the **SmcDeleteProperties** function.

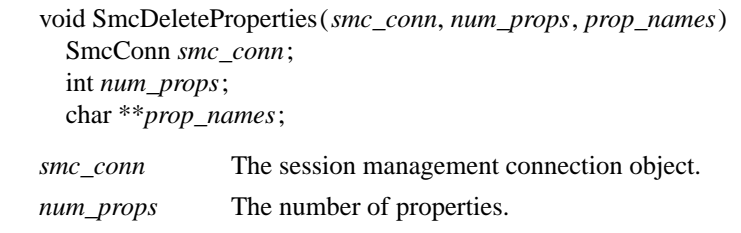

*prop\_names* The list of properties to delete.

Г

To get properties previously stored by the client, call the **SmcGetProperties** function.

Status SmcGetProperties(*smc\_conn*, *prop\_reply\_proc*, *client\_data*) SmcConn *smc\_conn*; SmcPropReplyProc *prop\_reply\_proc*; SmPointer *client\_data*;

### **X Session Management Library X11, Release 6.1**

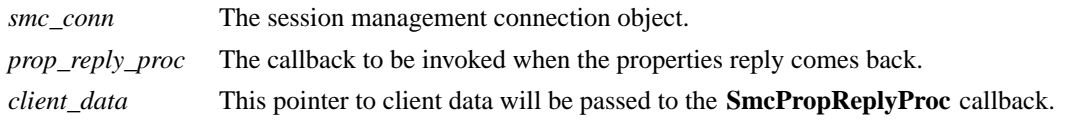

The return value of **SmcGetProperties** is zero for failure, and a positive value for success.

Note that the library does not block until the properties reply comes back. Rather, a callback of type **SmcPropReplyProc** is invoked when the data is ready.

typedef void (\*SmcPropReplyProc)();

void PropReplyProc(*smc\_conn*, *client\_data*, *num\_props*, *props*) SmcConn *smc\_conn*; SmPointer *client\_data*; int *num\_props*; SmProp \*\**props*;

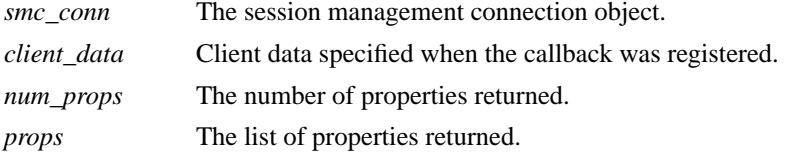

In order to free each property, call the **SmFreeProperty** function (see the section titled *Freeing Data*). Free the actual array of pointers with a call to free().

#### **6.5. Interacting With the User**

 $\sqrt{ }$ 

After receiving a *Save Yourself* message with an *interact\_style* of **SmInteractStyleErrors** or **SmInteractStyleAny**, the client may choose to interact with the user. Since only one client can interact with the user at a time, the client must call **SmcInteractRequest** and wait for an *Interact* message from the session manager.

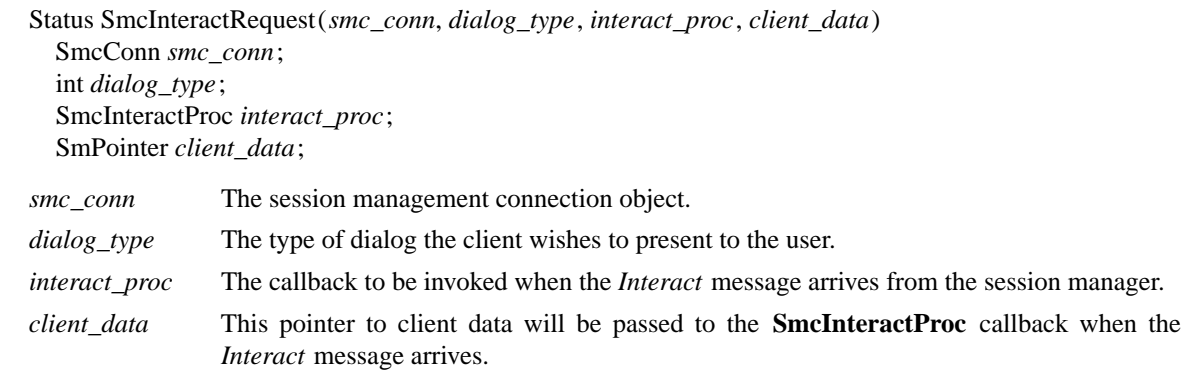

The return value of **SmcInteractRequest** is zero for failure, and a positive value for success.

The *dialog\_type* argument specifies either **SmDialogError** indicating that the client wants to start an error dialog, or **SmDialogNormal**, meaning that the client wishes to start a non-error dialog.

Note that if a shutdown is in progress, the user may have the option of cancelling the shutdown. If the shutdown is cancelled, the clients that have not interacted yet with the user will receive a *Shutdown Cancelled* message instead of the *Interact* message.

The **SmcInteractProc** callback will be invoked when the *Interact message* arrives from the session manager.

Г

typedef void (\*SmcInteractProc)();

void InteractProc(*smc\_conn*, *client\_data*) SmcConn *smc\_conn*; SmPointer *client\_data*;

*smc\_conn* The session management connection object. *client\_data* Client data specified when the callback was registered.

After interacting with the user (in response to an *Interact* message), call the **SmcInteractDone** function.

void SmcInteractDone(*smc\_conn*, *cancel\_shutdown*) SmcConn *smc\_conn*; Bool *cancel\_shutdown*;

*smc\_conn* The session management connection object.

*cancel\_shutdown* If **True**, indicates that the user requests that the entire shutdown be cancelled.

*cancel\_shutdown* may only be **True** if the corresponding *Save Yourself* specified **True** for *shutdown* and **SmInteractStyleErrors** or **SmInteractStyleAny** for the *interact\_style*.

### **6.6. Requesting a Save Yourself**

To request a checkpoint from the session manager, call the **SmcRequestSaveYourself** function.

void SmcRequestSaveYourself (*smc\_conn*, *save\_type*, *shutdown*, *interact\_style*, *fast*, *global*) SmcConn *smc\_conn*; int *save\_type*; Bool *shutdown*; int *interact\_style*; Bool *fast*; Bool *global*; *smc\_conn* The session management connection object. *save\_type* Specifies the type of information that should be saved. *shutdown* Specifies if a shutdown is taking place. *interact style* The type of interaction allowed with the user.

*fast* If **True**, the client should save its state as quickly as possible.

*global* Controls who gets the *Save Yourself*.

The *save\_type*, *shutdown*, *interact\_style*, and *fast* parameters are discussed in the previous section titled *The Save Yourself Callback*.

If *global* is set to **True**, then the resulting *Save Yourself* should be sent to all clients in the session. For example, a vendor of a UPS (Uninterruptible Power Supply) might include an SM client that would monitor the status of the UPS and generate a fast shutdown if the power is about to be lost.

If *global* is set to **False**, then the *Save Yourself* should only be sent to the client which requested the *Save Yourself*.

### **6.7. Requesting a Save Yourself Phase 2**

In response to a *Save Yourself*, the client may request to be informed when all the other clients are quiescent so it can save their state. To do so, the **SmcRequestSaveYourselfPhase2** function should be called.

 $\Gamma$ 

 $\Box$ 

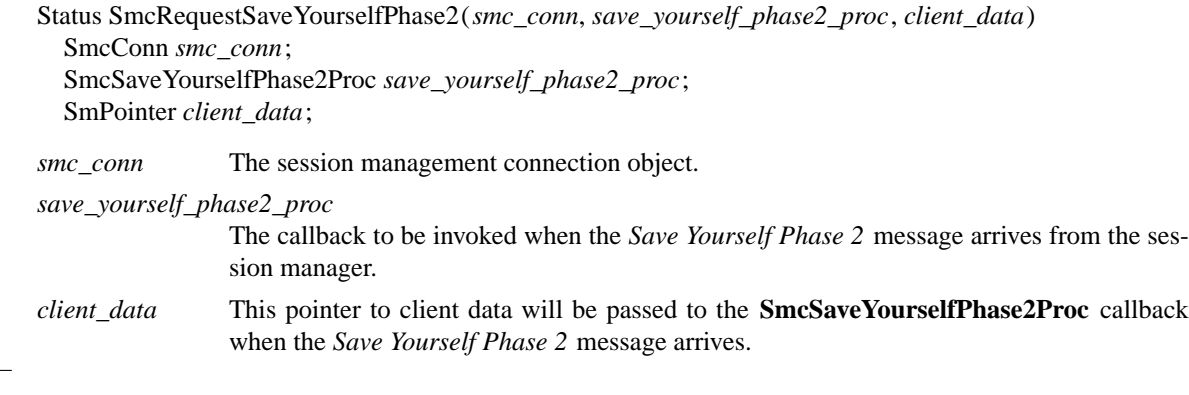

The return value of **SmcRequestSaveYourselfPhase2** is zero for failure, and a positive value for success.

This request is needed by clients that manage other clients (e.g. window managers, workspace managers, etc.). The manager must make sure that all of the clients that are being managed are in an idle state, so that their state can be saved.

### **6.8. Completing a Save Yourself**

After saving state in response to a *Save Yourself* message, call the **SmcSaveYourselfDone** function.

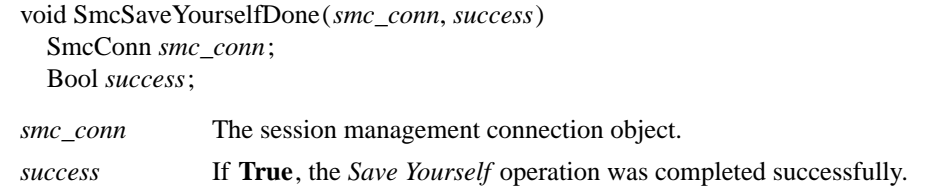

Before calling **SmcSaveYourselfDone**, the client must have set each required property at least once since the client registered with the session manager.

### **6.9. Informational Functions**

int SmcProtocolVersion (*smc\_conn*) SmcConn *smc\_conn*;

Returns the major version of the session management protocol associated with this session.

int SmcProtocolRevision (*smc\_conn*) SmcConn *smc\_conn*;

Returns the minor version of the session management protocol associated with this session.

char \*SmcVendor (*smc\_conn*) SmcConn *smc\_conn*;

Returns a string that provides some identification of the owner of the session manager. The string should be freed with a call to free().

char \*SmcRelease(*smc\_conn*) SmcConn *smc\_conn*;

Returns a string that provides the release number of the session manager. The string should be freed with a call to free().

char \*SmcClientID(*smc\_conn*) SmcConn *smc\_conn*;

Returns a null terminated string for the client Id associated with this connection. This information was also returned in **SmcOpenConnection** (it is provided here for convenience).

Call free() on this pointer when the client Id is no longer needed.

IceConn SmcGetIceConnection(*smc\_conn*) SmcConn *smc\_conn*;

Returns the ICE connection object associated with this session management connection object. The ICE connection object can be used to get some additional information about the connection. Some of the more useful functions which can be used on the IceConn are IceConnectionNumber, IceConnectionString, Ice-LastSentSequenceNumber, IceLastReceivedSequenceNumber, and IcePing. Check the ICElib documentation for more details on these functions.

### **6.10. Error Handling**

If the client receives an unexpected protocol error from the session manager, an error handler is invoked by SMlib. A default error handler exists which simply prints the error message to stderr and exits if the severity of the error is fatal. The client can change this error handler by calling the **SmcSetErrorHandler** function.

SmcErrorHandler SmcSetErrorHandler(*handler*) SmcErrorHandler *handler*;

*handler* The error handler. Pass **NULL** to restore the default handler.

**SmcSetErrorHandler** returns the previous error handler.

The **SmcErrorHandler** has the following type:

typedef void (\*SmcErrorHandler)();

void ErrorHandler(*smc\_conn*, *swap*, *offending\_minor\_opcode*, *offending\_sequence\_num*, *error\_class*, *severity*, *values*) SmcConn *smc\_conn*;

Bool *swap*; int *offending\_minor\_opcode*; unsigned long *offending\_sequence\_num*; int *error\_class*; int *severity*; IcePointer *values*;

# **X Session Management Library X11, Release 6.1**

 $\perp$  $\overline{a}$ 

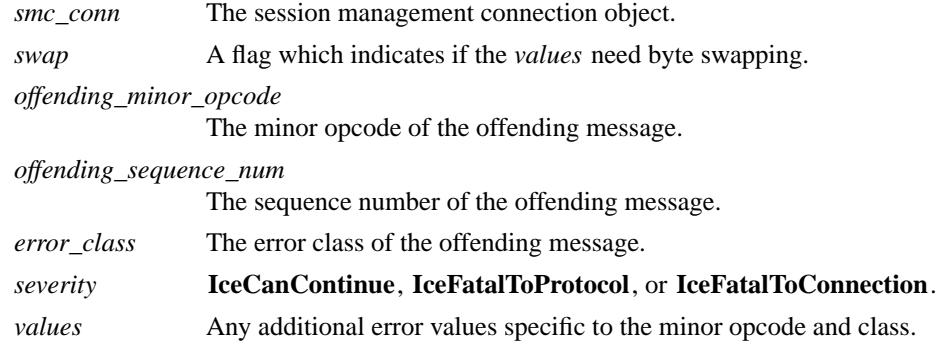

Note that this error handler is invoked for protocol related errors. To install an error handler to be invoked when an IO error occurs, use the **IceSetIOErrorHandler** function described in the *Inter-Client Exchange Library* document.

### **7. Session Management Server (Sms) Functions**

### **7.1. Initializing the Library**

**SmsInitialize** is the first SMI ib function that should be called by a session manager. It provides information about the session manager, and registers a callback which will be invoked each time a new client connects to the session manager.

Status SmsInitialize(*vendor*, *release*, *new\_client\_proc*, *manager\_data*, *host\_based\_auth\_proc*, *error\_length*, *error\_string\_ret*) char \**vendor*; char \**release*; SmsNewClientProc *new\_client\_proc*; SmPointer *manager\_data*; IceHostBasedAuthProc *host\_based\_auth\_proc*; int *error\_length*; char \**error\_string\_ret*; *vendor* A string specifying the session manager vendor. *release* A string specifying the session manager release number. *new\_client\_proc* Callback to be invoked each time a new client connects to the session manager. *manager\_data* When the **SmsNewClientProc** callback is invoked, this pointer to manager data will be passed. *host\_based\_auth\_proc* Host based authentication callback. *error\_length* Length of the *error\_string\_ret* argument passed in. *error\_string\_ret* Returns a null terminated error message, if any. *error\_string\_ret* points to user supplied memory. No more than *error\_length* bytes are used.

After the **SmsInitialize** function is called, the session manager should call the **IceListenForConnections** function to listen for new connections. Afterwards, each time a client connects, the session manager should call **IceAcceptConnection**.

Refer to the section of this document titled *Authentication of Clients* for more details on authentication (including host based authentication). Also refer to the *Inter-Client Exchange Library* document for further details on listening for and accepting ICE connections.

Each time a new client connects to the session manager, the **SmsNewClientProc** callback is invoked. The session manager obtains a new opaque connection object which it should use for all future interaction with the client. At this time, the session manager must also register a set of callbacks to respond to the different messages that the client might send.

typedef Status (\*SmsNewClientProc)();

Status NewClientProc (*sms\_conn*, *manager\_data*, *mask\_ret*, *callbacks\_ret*, *failure\_reason\_ret*) SmsConn *sms\_conn*; SmPointer *manager\_data*; unsigned long \**mask\_ret*; SmsCallbacks \**callbacks\_ret*; char \*\**failure\_reason\_ret*;

#### **X Session Management Library X11, Release 6.1**

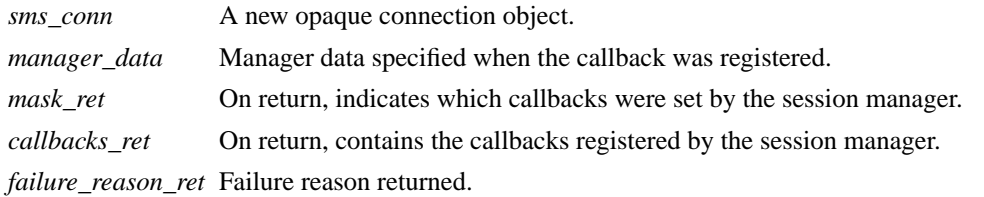

If a failure occurs, the **SmsNewClientProc** should return a zero status, as well as allocate and return a failure reason string in *failure\_reason\_ret*. SMlib will be responsible for freeing this memory.

The session manager must register a set of callbacks to respond to client events. The *mask\_ret* argument specifies which callbacks are set. All of the callbacks specified in this version of SMlib are mandatory. The *mask\_ret* argument is necessary in order to maintain backwards compatibility in future versions of the library.

The following values may be ORed together to obtain a mask value:

**SmsRegisterClientProcMask SmsInteractRequestProcMask SmsInteractDoneProcMask SmsSaveYourselfRequestProcMask SmsSaveYourselfP2RequestProcMask SmsSaveYourselfDoneProcMask SmsCloseConnectionProcMask SmsSetPropertiesProcMask SmsDeletePropertiesProcMask SmsGetPropertiesProcMask**

For each callback, the session manager can register a pointer to manager data specific to that callback. This pointer will be passed to the callback when it is invoked by SMlib.

### typedef struct {

 $\mathbb{R}$ 

#### struct {

SmsRegisterClientProc callback; SmPointer manager\_data; } register\_client;

#### struct {

SmsInteractRequestProc callback; SmPointer manager\_data; } interact\_request;

#### struct {

SmsInteractDoneProc callback; SmPointer manager\_data;

} interact\_done;

struct {

SmsSaveYourselfRequestProc callback; SmPointer manager\_data; } save\_yourself\_request;

struct {

SmsSaveYourselfPhase2RequestProc callback; SmPointer manager\_data; } save\_yourself\_phase2\_request;

struct { SmsSaveYourselfDoneProc callback; SmPointer manager\_data; } save\_yourself\_done; struct { SmsCloseConnectionProc callback; SmPointer manager\_data; } close\_connection; struct { SmsSetPropertiesProc callback; SmPointer manager\_data; } set\_properties; struct { SmsDeletePropertiesProc callback; SmPointer manager\_data; } delete\_properties; struct { SmsGetPropertiesProc callback; SmPointer manager\_data; } get\_properties;

} SmsCallbacks;

#### **7.1.1. The Register Client Callback**

The *Register Client* callback is the first callback that will be invoked after the client connects to the session manager. Its type is **SmsRegisterClientProc**.

typedef Status (\*SmsRegisterClientProc();

```
Status RegisterClientProc (sms_conn, manager_data, previous_id)
  SmsConn sms_conn;
  SmPointer manager_data;
  char *previous_id;
```
*sms\_conn* The session management connection object. *manager data* Manager data specified when the callback was registered. *previous id* The client ID from the previous session.

Before any further interaction takes place with the client, the client must be registered with the session manager.

If the client is being restarted from a previous session, *previous id* will contain a null terminated string representing the client ID from the previous session. Call free() on the *previous\_id* pointer when it is no longer needed. If the client is first joining the session, *previous\_id* will be **NULL**.

If *previous\_id* is invalid, the session manager should not register the client at this time. This callback should return a status of 0, which will cause an error message to be sent to the client. The client should reregister with *previous\_id* set to **NULL**.

Otherwise, the session manager should register the client with a unique client ID by calling the **SmsRegisterClientReply** function (to be discussed shortly), and the **SmsRegisterClientProc** callback should return a status of 1.

 $\Gamma$ 

### **7.1.2. The Interact Request Callback**

The *Interact Request* callback is of type **SmsInteractRequestProc**.

typedef void (\*SmsInteractRequestProc)();

```
void InteractRequestProc(sms_conn, manager_data, dialog_type)
  SmsConn sms_conn;
  SmPointer manager_data;
  int dialog_type;
```
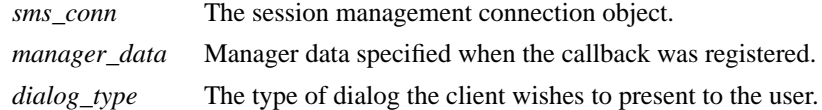

When a client receives a *Save Yourself* message with an *interact\_style* of **SmInteractStyleErrors** or **SmInteractStyleAny**, the client may choose to interact with the user. Since only one client can interact with the user at a time, the client must request to interact with the user. The session manager should keep a queue of all clients wishing to interact. It should send an *Interact* message to one client at a time and wait for an *Interact Done* message before continuing with the next client.

The *dialog\_type* argument specifies either **SmDialogError** indicating that the client wants to start an error dialog, or **SmDialogNormal**, meaning that the client wishes to start a non-error dialog.

If a shutdown is in progress, the user may have the option of cancelling the shutdown. If the shutdown is cancelled (specified in the *Interact Done* message), the session manager should send a *Shutdown Cancelled* message to each client that requested to interact.

### **7.1.3. The Interact Done Callback**

When the client is done interacting with the user, the **SmsInteractDoneProc** callback will be invoked.

typedef void (\*SmsInteractDoneProc)();

```
void InteractDoneProc(sms_conn, manager_data, cancel_shutdown)
  SmsConn sms_conn;
  SmPointer manager_data;
  Bool cancel_shutdown;
```
*sms\_conn* The session management connection object.

*manager\_data* Manager data specified when the callback was registered.

*cancel\_shutdown* Specifies if the user requests that the entire shutdown be cancelled.

Note that the shutdown can be cancelled only if the corresponding *Save Yourself* specified **True** for *shutdown* and **SmInteractStyleErrors** or **SmInteractStyleAny** for the *interact\_style*.

Г

### **7.1.4. The Save Yourself Request Callback**

The *Save Yourself Request* callback is of type **SmsSaveYourselfRequestProc**.

typedef void (\*SmsSaveYourselfRequestProc)();

```
void SaveYourselfRequestProc (sms_conn, manager_data, save_type, shutdown, interact_style, fast, global)
  SmsConn sms_conn;
  SmPointer manager_data;
  int save_type;
  Bool shutdown;
  int interact_style;
  Bool fast;
  Bool global;
sms_conn The session management connection object.
manager_data Manager data specified when the callback was registered.
save_type Specifies the type of information that should be saved.
shutdown Specifies if a shutdown is taking place.
interact_style The type of interaction allowed with the user.
fast If True, the client should save its state as quickly as possible.
global Controls who gets the Save Yourself.
```
The *Save Yourself Request* prompts the session manager to initiate a checkpoint or shutdown. The *save\_type*, *shutdown*, *interact\_style*, and *fast* parameters are discussed in the upcoming section titled *Sending a Save Yourself Message*.

If *global* is set to **True**, then the resulting *Save Yourself* should be sent to all applications. If *global* is set to **False**, then the *Save Yourself* should only be sent to the client which requested the *Save Yourself*.

### **7.1.5. The Save Yourself Phase 2 Request Callback**

The *Save Yourself Phase 2 Request* callback is of type **SmsSaveYourselfPhase2RequestProc**.

typedef void (\*SmsSaveYourselfPhase2RequestProc)();

void SmsSaveYourselfPhase2RequestProc (*sms\_conn*, *manager\_data*) SmsConn *sms\_conn*; SmPointer *manager\_data*;

*sms\_conn* The session management connection object.

*manager\_data* Manager data specified when the callback was registered.

This request is sent by clients that manage other clients (e.g. window managers, workspace managers, etc.). Such managers must make sure that all of the clients that are being managed are in an idle state, so that their state can be saved.

### **7.1.6. The Save Yourself Done Callback**

When the client is done saving its state in response to a *Save Yourself* message, the **SmsSaveYourself-DoneProc** will be invoked.

Г

 $\Box$ 

typedef void (\*SmsSaveYourselfDoneProc)();

```
void SaveYourselfDoneProc (sms_conn, manager_data, success)
  SmsConn sms_conn;
  SmPointer manager_data;
  Bool success;
sms_conn The session management connection object.
```
*manager\_data* Manager data specified when the callback was registered.

*success* If **True**, the *Save Yourself* operation was completed successfully.

Before the *Save Yourself Done* was sent, the client must have set each required property at least once since it registered with the session manager.

#### **7.1.7. The Connection Closed Callback**

If the client properly terminates (i.e. it calls **SmcCloseConnection**), the **SmsCloseConnectionProc** callback is invoked.

typedef void (\*SmsCloseConnectionProc)();

```
void CloseConnectionProc(sms_conn, manager_data, count, reason_msgs)
  SmsConn sms_conn;
  SmPointer manager_data;
  int count;
  char **reason_msgs;
sms_conn The session management connection object.
manager_data Manager data specified when the callback was registered.
```
*count* The number of reason messages.

*reason\_msgs* The reasons for closing the connection.

*reason msgs* will most likely be **NULL** and count 0 if resignation is expected by the user. Otherwise, it contains a list of null terminated Compound Text strings representing the reason for termination. The session manager should display these reason messages to the user.

Call **SmFreeReasons** to free the reason messages. See the section titled *Freeing Data*.

#### **7.1.8. The Set Properties Callback**

When the client sets session management properties, the **SmsSetPropertiesProc** callback will be invoked.

typedef void (\*SmsSetPropertiesProc)();

```
void SetPropertiesProc(sms_conn, manager_data, num_props, props)
  SmsConn sms_conn;
  SmPointer manager_data;
  int num_props;
  SmProp **props;
```
#### **X Session Management Library X11, Release 6.1**

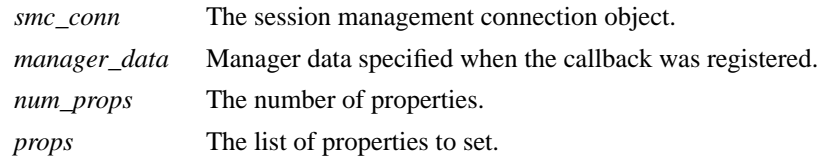

The properties are specified as an array of property pointers. For a description of session management properties and the **SmProp** structure, refer to the section titled *Session Management Properties*.

Previously set property values may be over-written. Some properties have predefined semantics. The session manager is required to store non-predefined properties.

In order to free each property, call the **SmFreeProperty** function. See the section titled *Freeing Data*. Free the actual array of pointers with a call to free().

#### **7.1.9. The Delete Properties Callback**

When the client deletes session management properties, the **SmsDeletePropertiesProc** callback will be invoked.

typedef void (\*SmsDeletePropertiesProc)();

```
void DeletePropertiesProc(sms_conn, manager_data, num_props, prop_names)
  SmsConn sms_conn;
  SmPointer manager_data;
  int num_props;
  char **prop_names;
smc_conn The session management connection object.
manager_data Manager data specified when the callback was registered.
num_props The number of properties.
```
*prop\_names* The list of properties to delete.

The properties are specified as an array of strings. For a description of session management properties and the **SmProp** structure, refer to the section titled *Session Management Properties*.

#### **7.1.10. The Get Properties Callback**

The **SmsGetPropertiesProc** callback is invoked when the client wants to retrieve properties it set.

typedef void (\*SmsGetPropertiesProc)();

void GetPropertiesProc(*sms\_conn*, *manager\_data*) SmsConn *sms\_conn*; SmPointer *manager\_data*;

*smc\_conn* The session management connection object.

*manager\_data* Manager data specified when the callback was registered.

The session manager should respond by calling **SmsReturnProperties**. All of the properties set for this client should be returned.

#### **7.2. Registering the Client**

In order to register a client (in response to a **SmsRegisterClientProc** callback), call the **SmsRegister-ClientReply** function.

 $\Gamma$ 

```
Status SmsRegisterClientReply (sms_conn, client_id)
  SmsConn sms_conn;
  char *client_id;
sms_conn The session management connection object.
client_id A null terminated string representing a unique client ID.
```
The return value of **SmsRegisterClientReply** is zero for failure, and a positive value for success. Failure will occur if SMIib can not allocate memory to hold a copy of the client ID for it's own internal needs.

If a non-NULL *previous\_id* was specified when the client registered itself, *client\_id* should be identical to *previous\_id*.

Otherwise, *client\_id* should be a unique ID freshly generated by the session manager. In addition, the session manager should send a *Save Yourself* message with type = Local, shutdown = False, interact-style = None, and fast = False immediately after registering the client.

Note that once a client ID has been assigned to the client, the client keeps this ID indefinitely. If the client is terminated and restarted, it will be reassigned the same ID. It is desirable to be able to pass client IDs around from machine to machine, from user to user, and from session manager to session manager, while retaining the identity of the client. This, combined with the indefinite persistence of client IDs, means that client IDs need to be globally unique.

Call the **SmsGenerateClientID** function to generate a globally unique client ID.

char \*SmsGenerateClientID(*sms\_conn*) SmsConn *sms\_conn*;

*sms\_conn* The session management connection object.

**NULL** will be returned if the ID could not be generated. Otherwise, the return value of the function is the client ID. It should be freed with a call to free() when no longer needed.

#### **7.3. Sending a Save Yourself Message**

In order to send a *Save Yourself* to a client, call the **SmsSaveYourself** function.

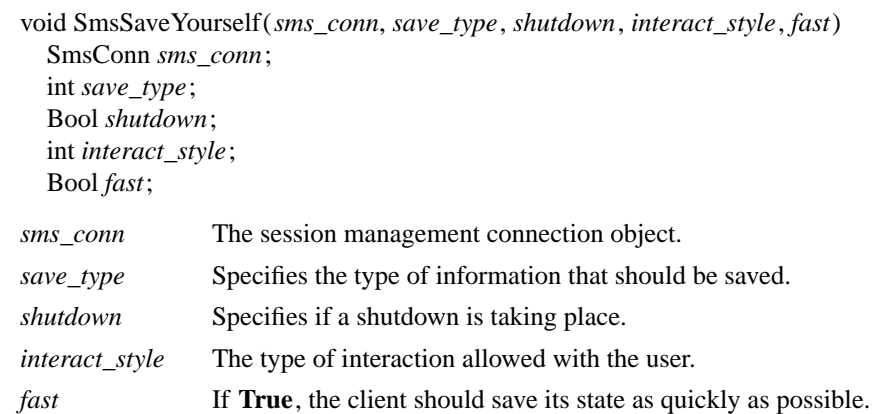

The session manager sends a *Save Yourself* message to a client either to checkpoint it or just before termination so that it can save its state. The client responds with zero or more *Set Properties* messages to update the properties indicating how to restart the client. When all the properties have been set, the client sends a *Save Yourself Done* message.

If *interact style* is **SmInteractStyleNone**, the client must not interact with the user while saving state. If *interact\_style* is **SmInteractStyleErrors**, the client may interact with the user only if an error condition arises. If *interact\_style* is **SmInteractStyleAny**, then the client may interact with the user for any purpose. The client must send an *Interact Request* message and wait for an *Interact* message from the session manager before it can interact with the user. When the client is done interacting with the user, it should send an *Interact Done* message. The *Interact Request* message can be sent any time after a *Save Yourself* and before a *Save Yourself Done*.

If *save\_type* is **SmSaveLocal**, the client must update the properties to reflect its current state. Specifically, it should save enough information to restore the state as seen by the user of this client. It should not affect the state as seen by other users. If *save\_type* is **SmSaveGlobal** the user wants the client to commit all of its data to permanent, globally accessible storage. If *save\_type* is **SmSaveBoth**, the client should do both of these (it should first commit the data to permanent storage before updating its properties).

The *shutdown* parameter specifies whether the session is being shut down. The interaction is different depending on whether or not *shutdown* is set. If not shutting down, then the client can save and resume normal operation. If shutting down, the client must save and then must prevent interaction until it receives either a *Die* or a *Shutdown Cancelled*, because anything the user does after the save will be lost.

The *fast* parameter specifies that the client should save its state as quickly as possible. For example, if the session manager knows that power is about to fail, it should set *fast* to **True**.

### **7.4. Sending a Save Yourself Phase 2 Message**

In order to send a *Save Yourself Phase 2* message to a client, call the **SmsSaveYourselfPhase2** function.

void SmsSaveYourselfPhase2 (*sms\_conn*) SmsConn *sms\_conn*;

*sms\_conn* The session management connection object.

The session manager sends this message to a client that has previously sent a *Save Yourself Phase 2 Request* message. This message informs the client that all other clients are in a fixed state and this client can save state that is associated with other clients.

#### **7.5. Sending an Interact Message**

To send an *Interact* message to a client, call the **SmsInteract** function.

void SmsInteract(*sms\_conn*) SmsConn *sms\_conn*;

*sms\_conn* The session management connection object.

The *Interact* message grants the client the privilege of interacting with the user. When the client is done interacting with the user, it must send an *Interact Done* message to the session manager.

#### **7.6. Sending a Save Complete Message**

To send a *Save Complete* message to a client, call the **SmsSaveComplete** function.

void SmsSaveComplete (*sms\_conn*) SmsConn *sms\_conn*;

*sms\_conn* The session management connection object.

The session manager sends this message when it is done with a checkpoint. The client is then free to change its state.

### **7.7. Sending a Die Message**

To send a *Die* message to a client, call the **SmsDie** function.

void SmsDie(*sms\_conn*) SmsConn *sms\_conn*;

*sms\_conn* The session management connection object.

Before the session manager terminates, it should wait for a *Connection Closed* message from each client that it sent a *Die* message to, timing out appropriately.

#### **7.8. Cancelling a Shutdown**

To cancel a shutdown, call the **SmsShutdownCancelled** function.

void SmsShutdownCancelled (*sms\_conn*) SmsConn *sms\_conn*;

*sms\_conn* The session management connection object.

The client can now continue as if the shutdown had never happened. If the client has not sent a *Save Yourself Done* yet, it can either abort the save and send a *Save Yourself Done* with the *success* field set to **False**, or it can continue with the save and send a *Save Yourself Done* with the *success* field set to reflect the outcome of the save.

#### **7.9. Returning Properties**

In response to a *Get Properties* message, the session manager should call the **SmsReturnProperties** function.

```
void SmsReturnProperties(sms_conn, num_props, props)
  SmsConn sms_conn;
  int num_props;
  SmProp **props;
sms_conn The session management connection object.
num_props The number of properties.
```
*props* The list of properties to return to the client.

The properties are returned as an array of property pointers. For a description of session management properties and the **SmProp** structure, refer to the section titled *Session Management Properties*.

### **7.10. Pinging a Client**

Г

In order to check that a client is still alive, use the **IcePing** function provided by the ICE library. In order to do so, the ICE connection must be obtained using the **SmsGetIceConnection** discussed in a later section.

void IcePing(*ice\_conn*, *ping\_reply\_proc*, *client\_data*) IceConn *ice\_conn*; IcePingReplyProc *ping\_reply\_proc*; IcePointer *client\_data*;

*ice\_conn* A valid ICE connection object.

*ping\_reply\_proc* The callback to invoke when the *Ping* reply arrives.

*client\_data* This pointer will be passed to the **IcePingReplyProc** callback.

When the Ping reply is ready (if ever), the **IcePingReplyProc** callback will be invoked. A session manager should have some sort of timeout period, after which it assumes the client has unexpectedly died.

typedef void (\*IcePingReplyProc)();

```
void PingReplyProc(ice_conn, client_data)
  IceConn ice_conn;
  IcePointer client_data;
```
*ice\_conn* The ICE connection object.

*client\_data* The client data specified in the call to **IcePing**.

### **7.11. Cleaning Up After a Client Disconnects**

When the session manager receives a *Connection Closed* message or otherwise detects that the client aborted the connection, it should call the **SmsCleanUp** function in order to free up the connection object.

void SmsCleanUp(*sms\_conn*) SmsConn *sms\_conn*;

*sms\_conn* The session management connection object.

### **7.12. Informational Functions**

```
int SmsProtocolVersion (sms_conn)
  SmsConn sms_conn;
```
Returns the major version of the session management protocol associated with this session.

int SmsProtocolRevision (*sms\_conn*) SmsConn *sms\_conn*;

Returns the minor version of the session management protocol associated with this session.

char \*SmsClientID(*sms\_conn*) SmsConn *sms\_conn*;

Returns a null terminated string for the client Id associated with this connection.

Call free() on this pointer when the client Id is no longer needed.

To obtain the host name of a client, call the **SmsClientHostName** function. This host name will be needed to restart the client.

char \*SmsClientHostName(*sms\_conn*) SmsConn *sms\_conn*;

The string returned is of the form "protocol/hostname", where *protocol* is one of {tcp, decnet, local}. Call free() on the string returned when it is no longer needed.

IceConn SmsGetIceConnection(*sms\_conn*) SmsConn *sms\_conn*;

Returns the ICE connection object associated with this session management connection object. The ICE connection object can be used to get some additional information about the connection. Some of the more useful functions which can be used on the IceConn are IceConnectionNumber, and IceLastSequenceNumber. Check the *Inter-Client Exchange Library* document for more details on these functions.

### **7.13. Error Handling**

If the session manager receives an unexpected protocol error from a client, an error handler is invoked by SMlib. A default error handler exists which simply prints the error message (it does not exit). The session manager can change this error handler by calling the **SmsSetErrorHandler** function.

SmsErrorHandler SmsSetErrorHandler(*handler*) SmsErrorHandler *handler*;

*handler* The error handler. Pass **NULL** to restore the default handler.

**SmsSetErrorHandler** returns the previous error handler.

The **SmsErrorHandler** has the following type:

typedef void (\*SmsErrorHandler)();

void ErrorHandler(*sms\_conn*, *swap*, *offending\_minor\_opcode*, *offending\_sequence\_num*, *error\_class*, *severity*, *values*) SmsConn *sms\_conn*; Bool *swap*; int *offending\_minor\_opcode*; unsigned long *offending\_sequence\_num*; int *error\_class*; int *severity*; IcePointer *values*; *sms\_conn* The session management connection object. *swap* A flag which indicates if the *values* need byte swapping.

# **X Session Management Library X11, Release 6.1**

 $\overline{\phantom{a}}$ 

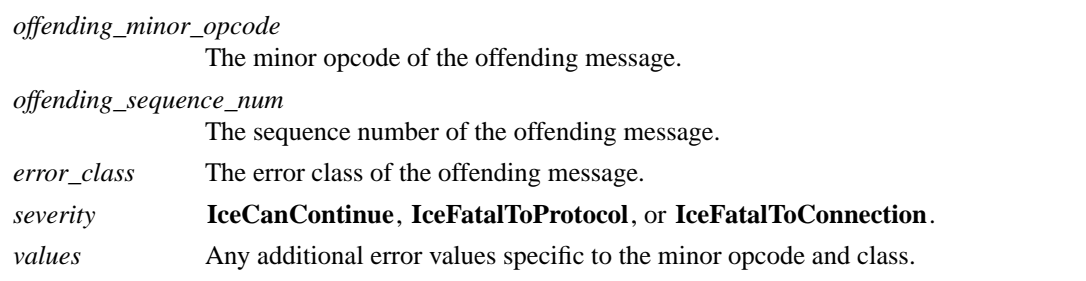

Note that this error handler is invoked for protocol related errors. To install an error handler to be invoked when an IO error occurs, use the **IceSetIOErrorHandler** function described in the *Inter-Client Exchange Library* document.

#### **8. Session Management Properties**

Each property is defined by the **SmProc** structure:

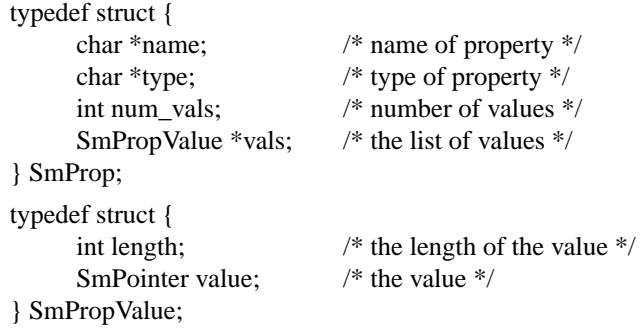

The X Session Management Protocol defines a list of predefined properties, several of which are required to be set by the client. Below is a table which specifies the predefined properties, indicating which ones are required. Each property has a type associated with it.

A type of **SmCARD8** indicates that there is a single 1 byte value.

A type of **SmARRAY8** indicates that there is a single array of bytes.

A type of **SmLISTofARRAY8** indicates that there is a list of array of bytes.

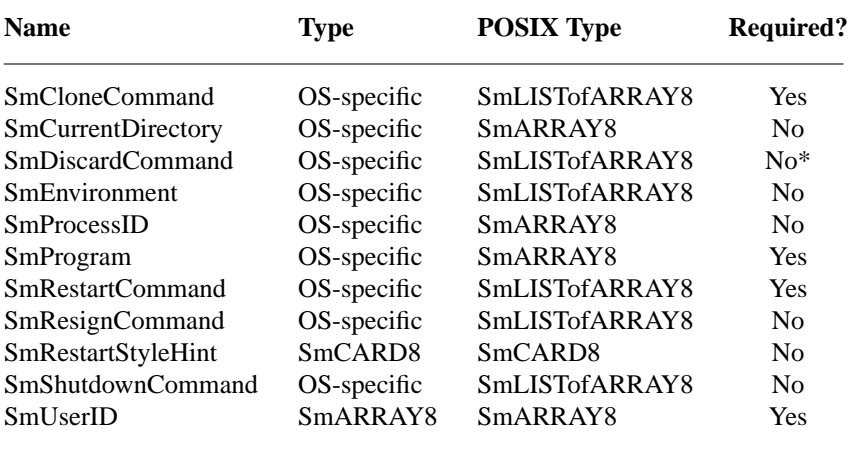

\* Required if any state is stored in an external repository (e.g., state file).

#### SmCloneCommand

This is like the **SmRestartCommand** except it restarts a copy of the application. The only difference is that the application doesn't supply its client id at register time. On POSIX systems this should be of type **SmLISTofARRAY8**.

### SmCurrentDirectory

On POSIX-based systems specifies the value of the current directory that needs to be set up prior to starting the **SmProgram** and should of type **SmARRAY8**.

#### SmDiscardCommand

The discard command contains a command that when delivered to the host that the client is running on (determined from the connection), will cause it to discard any information about the current state. If this command is not specified, the SM will assume that all of the client's state is encoded in the **SmRestartCommand.** On POSIX systems the type should be **SmLISTofARRAY8**.

#### SmEnvironment

On POSIX based systems, this will be of type **SmLISTofARRAY8** where the ARRAY8s alternate between environment variable name and environment variable value.

### SmProcessID

This specifies an OS-specific identifier for the process. On POSIX systems this should contain the return value of getpid() turned into a Latin-1 (decimal) string.

#### SmProgram

The name of the program that is running. On POSIX systems this should be first parameter passed to execve and should be of type **SmARRAY8**.

### SmRestartCommand

The restart command contains a command that when delivered to the host that the client is running on (determined from the connection), will cause the client to restart in its current state. On POSIX-based systems this is of type **SmLISTofARRAY8** and each of the elements in the array represents an element in the argv array. This restart command should ensure that the client restarts with the specified client-ID.

### SmResignCommand

A client that sets the **SmRestartStyleHint** to **SmRestartAnway** uses this property to specify a command that undoes the effect of the client and removes any saved state. As an example, consider a user that runs xmodmap. xmodmap registers with the SM, sets **SmRestartStyleHint** to **SmRestartAnyway,** and then terminates. In order to allow the SM (at the user's request) to undo this, xmodmap would register a **SmResignCommand** that undoes the effects of the xmodmap.

### SmRestartStyleHint

If the RestartStyleHint property is present, it will contain the style of restarting the client prefers. If this flag isn't specified, **SmRestartIfRunning** is assumed. The possible values are as follows:

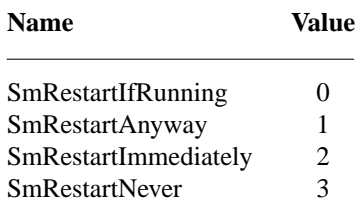

The **SmRestartIfRunning** style is used in the usual case. The client should be restarted in the next session if it was running at the end of the current session.

The **SmRestartAnyway** style is used to tell the SM that the application should be restarted in the next session even if it exits before the current session is terminated. It should be noted that this is only a hint and the SM will follow the policies specified by its users in determining what applications to restart.

A client that uses **SmRestartAnyway** should also set the **SmResignCommand** and **SmShutdown-Command** properties to commands that undo the state of the client after it exits.

The **SmRestartImmediately** style is like **SmRestartAnyway**, but in addition, the client is meant to run continuously. If the client exits, the SM should try to restart it in the current session.

**SmRestartNever** style specifies that the client does not wish to be restarted in the next session.

SmShutdownCommand

This command is executed at shutdown time to clean up after a client that is no longer running but retained its state by setting **SmRestartStyleHint** to **SmRestartAnyway.** The client must not remove any saved state as the client is still part of the session. As an example, consider a client that turns on a camera at start up time. This client then exits. At session shutdown, the user wants the camera turned off. This client would set the **SmRestartStyleHint** to **SmRestartAnyway** and would register a **SmShutdownCommand** that would turn off the camera.

SmUserID

Specifies the user's ID. On POSIX-based systems this will contain the user's name (the pw\_name field of struct passwd).

### **9. Freeing Data**

 $\sqrt{ }$ 

Г

To free an individual property, call the **SmFreeProperty** function.

void SmFreeProperty(*prop*) SmProp \**prop*;

*prop* The property to free.

To free the reason strings from the **SmsCloseConnectionProc** callback, call the **SmFreeReasons** function.

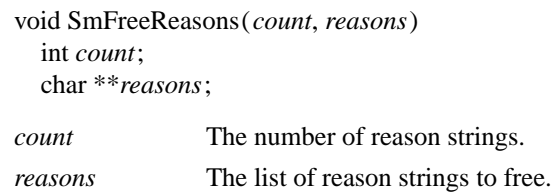

# **10. Authentication of Clients**

As you will recall, the session management protocol is layered on top of ICE. Authentication occurs at two levels in the ICE protocol. The first is when an ICE connection is opened. The second is when a *Protocol Setup* occurs on an ICE connection. The authentication methods that are available are implementation dependent (i.e., dependent on the ICElib and SMlib implementations in use). Refer to the *Inter-Client Exchange Library* for a general discussion on authentication.

# **11. Working in a Multi-Threaded Environment**

To declare that multiple threads in an application will be using SMlib (or any other library layered on top of ICElib), the **IceInitThreads** function should be called. This function, along with a general discussion of multi-threading in the ICE environment, is discussed in the *Inter-Client Exchange Library* document.